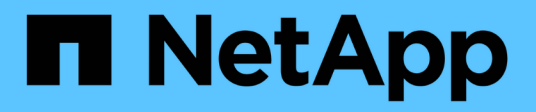

### **Prise en charge de la transition de volumes SnapLock**

ONTAP 7-Mode Transition

NetApp December 19, 2023

This PDF was generated from https://docs.netapp.com/fr-fr/ontap-7mode-transition/copybased/concept\_considerations\_for\_transitioning\_of\_snaplock\_enterprise\_volumes.html on December 19, 2023. Always check docs.netapp.com for the latest.

# **Sommaire**

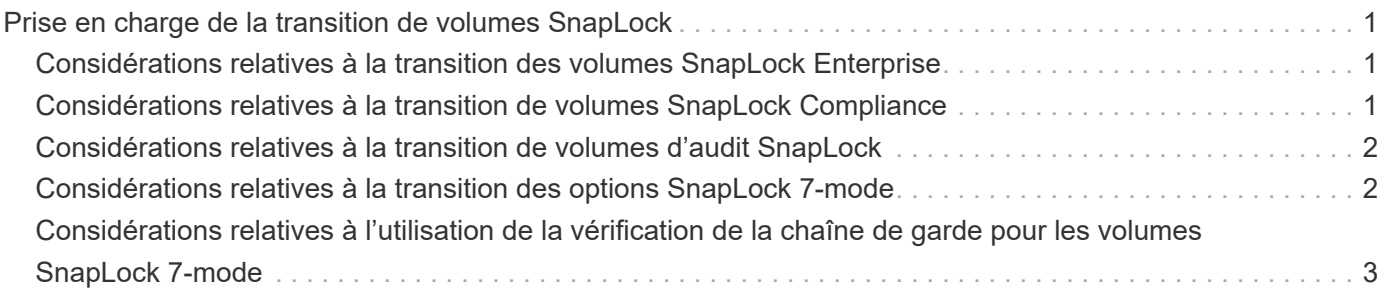

## <span id="page-2-0"></span>**Prise en charge de la transition de volumes SnapLock**

L'outil 7-mode transition Tool prend en charge la transition des volumes SnapLock vers des clusters cible exécutant n'importe quelle version d'ONTAP 9.0, sauf la version 9.6.

Les volumes SnapLock Enterprise et SnapLock Compliance sont pris en charge pour la transition vers les clusters cibles qui exécutent n'importe quelle version d'ONTAP, à l'exception de la version 9.6. Cependant, la transition de volume SnapLock Compliance n'est pas prise en charge par les clusters cibles dans les configurations MetroCluster.

#### <span id="page-2-1"></span>**Considérations relatives à la transition des volumes SnapLock Enterprise**

L'outil de transition 7-mode prend en charge la transition des volumes d'entreprise SnapLock autonomes et des volumes d'entreprise SnapLock qui font partie d'une relation SnapMirror.

Le workflow de transition des volumes SnapLock Enterprise est identique à celui des volumes FlexVol.

Les relations SnapMirror sont préservées durant la transition.

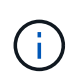

L'outil de transition 7-mode prend uniquement en charge la transition d'un type à un autre pour les relations SnapMirror des volumes SnapLock Enterprise. C'est-à-dire que les volumes source et de destination doivent être des volumes SnapLock Enterprise.

#### <span id="page-2-2"></span>**Considérations relatives à la transition de volumes SnapLock Compliance**

7-mode transition Tool prend en charge la transition de volumes SnapLock Compliance autonomes et de volumes SnapLock Compliance faisant partie d'une relation SnapMirror.

Le workflow de transition de volumes SnapLock Compliance autonomes est le même que pour la transition de volumes FlexVol.

La transition des relations SnapMirror pour les volumes de conformité SnapLock n'est pas automatisée par l'outil de transition 7-mode. Vous devez effectuer la transition des volumes de conformité SnapLock primaire et secondaire en tant que volumes autonomes, puis resynchroniser manuellement les relations.

Vous pouvez inclure les volumes de conformité SnapLock (autonomes et les volumes des relations SnapMirror) en tant que volume autonome dans les projets primaires et secondaires autonomes.

Le mode de lecture/écriture de pré-commande n'est pas pris en charge pour les projets avec des volumes SnapLock Compliance. Il est recommandé de créer des projets distincts pour les volumes SnapLock Compliance et les volumes non SnapLock Compliance, car le mode de lecture/écriture de pré-mise en service n'est pas pris en charge si des volumes SnapLock Compliance sont inclus dans le projet.

Pendant la mise en service, si le volume sélectionné est un volume SnapLock Compliance et qu'il représente la destination d'une relation SnapMirror, la relation SnapMirror entre le volume 7-mode et le volume ONTAP

est supprimée sans interruption de SnapMirror. Cette action permet aux volumes ONTAP SnapLock Compliance secondaires de rester en mode lecture seule. Les volumes de conformité ONTAP SnapLock secondaires doivent être en mode lecture seule pour que l'opération de resynchronisation puisse réussir entre les volumes de conformité SnapLock primaire et secondaire.

Voir ["Comment effectuer la transition des volumes de conformité SnapLock 7-mode avec la relation SnapMirror](https://kb.netapp.com/Advice_and_Troubleshooting/Data_Protection_and_Security/SnapMirror/How_to_transition_the_7-Mode_SnapLock_Compliance_volumes_with_SnapMirror_relationship_to_clustered_Data_ONTAP) [vers clustered Data ONTAP"](https://kb.netapp.com/Advice_and_Troubleshooting/Data_Protection_and_Security/SnapMirror/How_to_transition_the_7-Mode_SnapLock_Compliance_volumes_with_SnapMirror_relationship_to_clustered_Data_ONTAP)

### <span id="page-3-0"></span>**Considérations relatives à la transition de volumes d'audit SnapLock**

7-mode transition Tool prend en charge la transition des volumes d'audit SnapLock. Le workflow de transition des volumes d'audit SnapLock est identique à celui de la transition des volumes de conformité SnapLock.

Après la transition de volumes d'audit vers ONTAP, vous devez désigner manuellement le volume d'audit transféré en tant que volume d'audit SnapLock pour la SVM cible.

En ONTAP, les volumes d'audit sont configurés au niveau du SVM. Dans Data ONTAP 7-mode, un volume d'audit sert de référentiel consolidé pour tous les volumes du contrôleur sur les unités vFiler.

Les volumes d'audit SnapLock sont un type de volume SnapLock Compliance. La transition des volumes d'audit SnapLock n'est pas prise en charge si le cluster cible se trouve dans une configuration MetroCluster.

Voir ["Comment configurer un volume d'audit dans clustered Data ONTAP pour les volumes SnapLock](https://kb.netapp.com/Advice_and_Troubleshooting/Data_Storage_Software/ONTAP_OS/How_to_configure_audit_volume_in_clustered_Data_ONTAP_for_the_transitioned_SnapLock_volumes) [transférés"](https://kb.netapp.com/Advice_and_Troubleshooting/Data_Storage_Software/ONTAP_OS/How_to_configure_audit_volume_in_clustered_Data_ONTAP_for_the_transitioned_SnapLock_volumes)

#### <span id="page-3-1"></span>**Considérations relatives à la transition des options SnapLock 7-mode**

L'outil de transition 7-mode prend en charge la transition de quelques options 7-mode associées aux volumes SnapLock.

Data ONTAP 7-mode propose les options suivantes en relation avec les volumes SnapLock :

• snaplock.autocommit\_period

Cette option est au niveau du volume dans ONTAP et est transférée vers ONTAP lors de la transition.

\* snaplock.compliance.write verify

Cette option n'est pas applicable dans ONTAP.

- \* snaplock.log.default retention
- snaplock.log.maximum\_size

Bien que le snaplock.log.default retention et snaplock.log.maximum size Les options sont prises en charge par ONTAP, les paramètres configurés dans ces options ne sont pas transférés par l'outil 7 mode transition Tool. Une fois la transition terminée, vous devez définir manuellement ces options pour les volumes d'audit.

#### <span id="page-4-0"></span>**Considérations relatives à l'utilisation de la vérification de la chaîne de garde pour les volumes SnapLock 7-mode**

Notez les éléments à prendre en compte pour la vérification de la chaîne de garde des volumes SnapLock 7-mode.

• La vérification de la chaîne de garde SnapLock ne doit être effectuée que si la transition des volumes SnapLock est indispensable.

Vous pouvez effectuer la vérification de la chaîne de contrôle pour l'ensemble ou un sous-ensemble des volumes SnapLock du projet.

- La vérification de la chaîne de contrôle SnapLock peut prendre un temps considérable selon le nombre de fichiers sur les volumes SnapLock 7-mode.
- La vérification de la chaîne de garde est prise en charge uniquement pour les volumes SnapLock 7-mode en lecture/écriture

La vérification de la chaîne de garde n'est pas prise en charge pour les volumes en lecture seule.

• La vérification de la chaîne de garde n'est pas prise en charge pour les volumes SnapLock contenant des fichiers portant des noms de caractères non ASCII.

#### **Informations sur le copyright**

Copyright © 2023 NetApp, Inc. Tous droits réservés. Imprimé aux États-Unis. Aucune partie de ce document protégé par copyright ne peut être reproduite sous quelque forme que ce soit ou selon quelque méthode que ce soit (graphique, électronique ou mécanique, notamment par photocopie, enregistrement ou stockage dans un système de récupération électronique) sans l'autorisation écrite préalable du détenteur du droit de copyright.

Les logiciels dérivés des éléments NetApp protégés par copyright sont soumis à la licence et à l'avis de nonresponsabilité suivants :

CE LOGICIEL EST FOURNI PAR NETAPP « EN L'ÉTAT » ET SANS GARANTIES EXPRESSES OU TACITES, Y COMPRIS LES GARANTIES TACITES DE QUALITÉ MARCHANDE ET D'ADÉQUATION À UN USAGE PARTICULIER, QUI SONT EXCLUES PAR LES PRÉSENTES. EN AUCUN CAS NETAPP NE SERA TENU POUR RESPONSABLE DE DOMMAGES DIRECTS, INDIRECTS, ACCESSOIRES, PARTICULIERS OU EXEMPLAIRES (Y COMPRIS L'ACHAT DE BIENS ET DE SERVICES DE SUBSTITUTION, LA PERTE DE JOUISSANCE, DE DONNÉES OU DE PROFITS, OU L'INTERRUPTION D'ACTIVITÉ), QUELLES QU'EN SOIENT LA CAUSE ET LA DOCTRINE DE RESPONSABILITÉ, QU'IL S'AGISSE DE RESPONSABILITÉ CONTRACTUELLE, STRICTE OU DÉLICTUELLE (Y COMPRIS LA NÉGLIGENCE OU AUTRE) DÉCOULANT DE L'UTILISATION DE CE LOGICIEL, MÊME SI LA SOCIÉTÉ A ÉTÉ INFORMÉE DE LA POSSIBILITÉ DE TELS DOMMAGES.

NetApp se réserve le droit de modifier les produits décrits dans le présent document à tout moment et sans préavis. NetApp décline toute responsabilité découlant de l'utilisation des produits décrits dans le présent document, sauf accord explicite écrit de NetApp. L'utilisation ou l'achat de ce produit ne concède pas de licence dans le cadre de droits de brevet, de droits de marque commerciale ou de tout autre droit de propriété intellectuelle de NetApp.

Le produit décrit dans ce manuel peut être protégé par un ou plusieurs brevets américains, étrangers ou par une demande en attente.

LÉGENDE DE RESTRICTION DES DROITS : L'utilisation, la duplication ou la divulgation par le gouvernement sont sujettes aux restrictions énoncées dans le sous-paragraphe (b)(3) de la clause Rights in Technical Data-Noncommercial Items du DFARS 252.227-7013 (février 2014) et du FAR 52.227-19 (décembre 2007).

Les données contenues dans les présentes se rapportent à un produit et/ou service commercial (tel que défini par la clause FAR 2.101). Il s'agit de données propriétaires de NetApp, Inc. Toutes les données techniques et tous les logiciels fournis par NetApp en vertu du présent Accord sont à caractère commercial et ont été exclusivement développés à l'aide de fonds privés. Le gouvernement des États-Unis dispose d'une licence limitée irrévocable, non exclusive, non cessible, non transférable et mondiale. Cette licence lui permet d'utiliser uniquement les données relatives au contrat du gouvernement des États-Unis d'après lequel les données lui ont été fournies ou celles qui sont nécessaires à son exécution. Sauf dispositions contraires énoncées dans les présentes, l'utilisation, la divulgation, la reproduction, la modification, l'exécution, l'affichage des données sont interdits sans avoir obtenu le consentement écrit préalable de NetApp, Inc. Les droits de licences du Département de la Défense du gouvernement des États-Unis se limitent aux droits identifiés par la clause 252.227-7015(b) du DFARS (février 2014).

#### **Informations sur les marques commerciales**

NETAPP, le logo NETAPP et les marques citées sur le site<http://www.netapp.com/TM>sont des marques déposées ou des marques commerciales de NetApp, Inc. Les autres noms de marques et de produits sont des marques commerciales de leurs propriétaires respectifs.